## **TP1/LOGICATOR -Télécommande UNE TOUCHE**

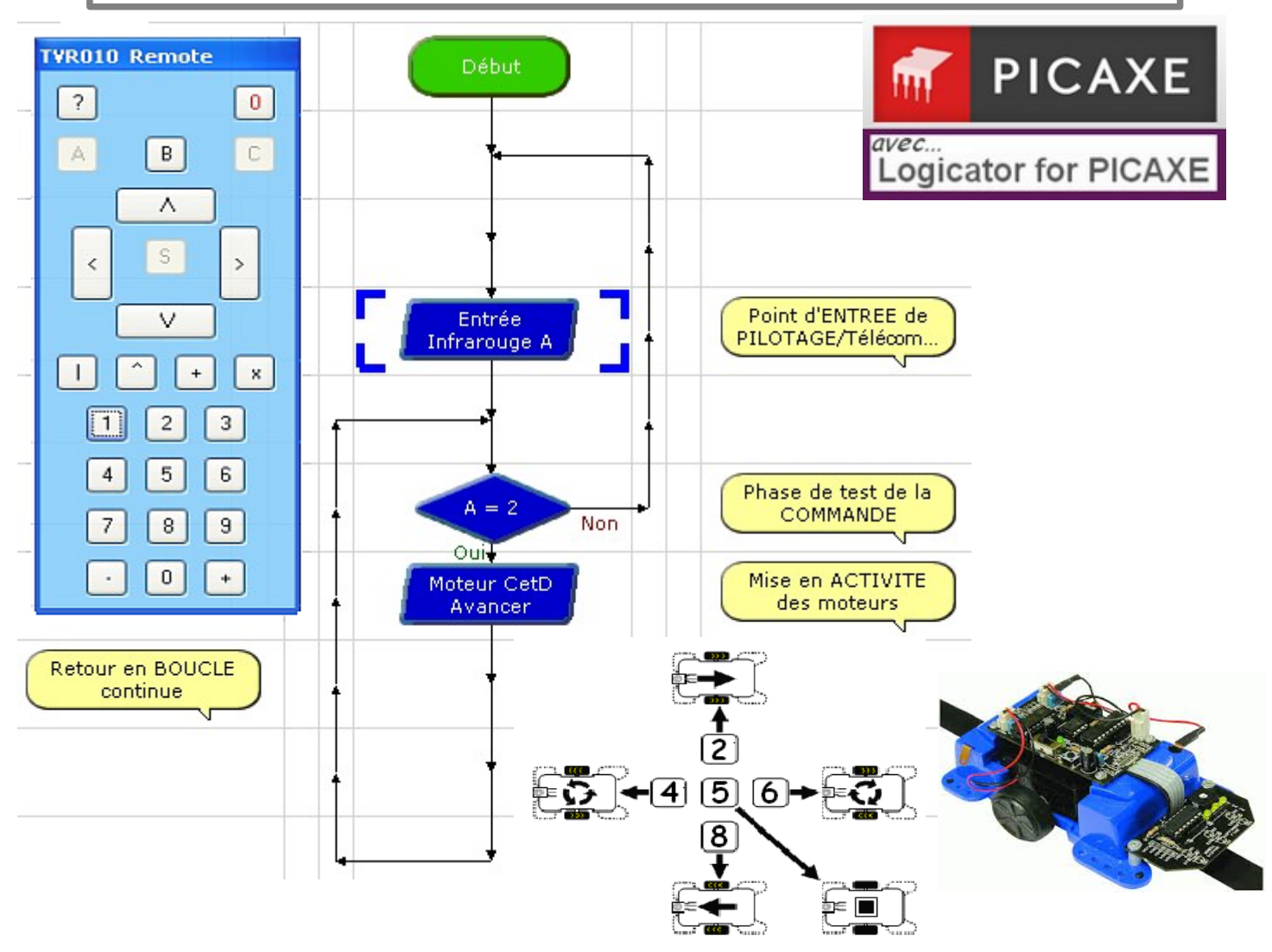

**1) -Programmer et tester le logigramme présenté ci-dessus sous le logiciel LOGICATOR ?**

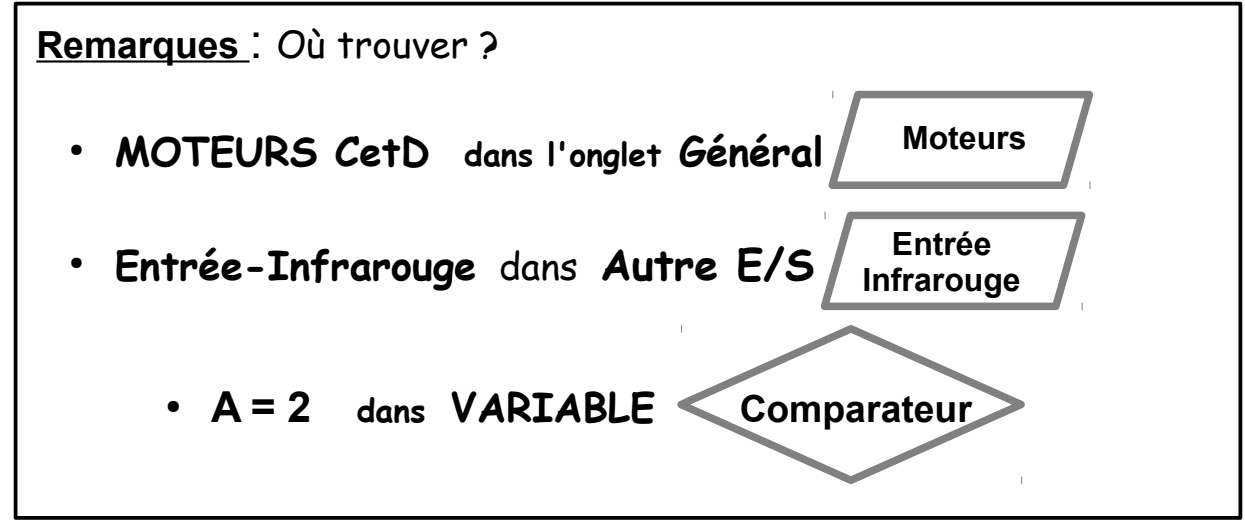

- **2) Quelle constatation peut-on faire sur le pilotage obtenu ?**
- **3) Apporter une solution au fonctionnement attendu afin de contrôler correctement le robot ?** (après y avoir réfléchi, présenter pour cela l'idée de principe au professeur avant toute modification)

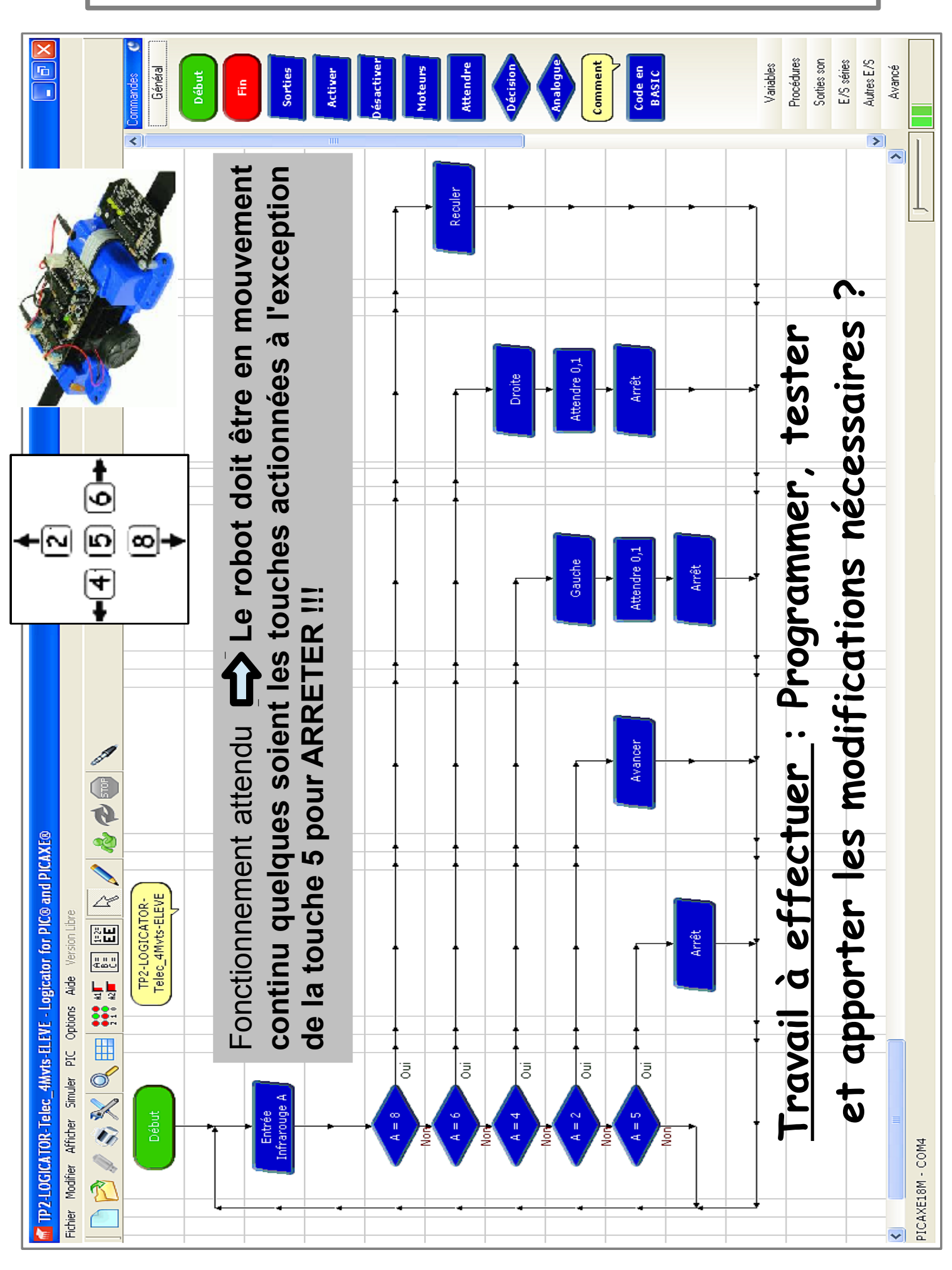

## **TP2/LOGICATOR -Télécommande CINQ touches**